# Designing, creating and managing courses on MyPL@Edu

|                                                                                                    | PL@Edu                                                                                                    |                                                                                                    | Fire the pool My R.                                                                                                    |                                                                  |                                                                  |                                         | WH             | ERED /              |      |
|----------------------------------------------------------------------------------------------------|----------------------------------------------------------------------------------------------------|----------------------------------------------------------------------------------------------------|----------------------------------------------------------------------------------------------------|------------------------------------------------------------------|------------------------------------------------------------------|-----------------------------------------|----------------|---------------------|------|
| Home<br>Designing effective<br>profitsterional isomeng<br>9 Roms in My RasEllow<br>Support for al CRC               | The Roles<br>The Vy FLQFds nerv, swibble to tell or convuery, needers refect the<br>pranning by their assigned role (e.g. backer, or not of a strout excess                                                                                                    |                                                                                                    |                                                                                                    |                                                                  |                                                                  |                                         |                | NHAT?               | WHO? |
| staff<br>Support for non-DEC<br>staff and all<br>community members<br>Support for principalit<br>Support for includ | My PL_GEdu roles that are sutomatically assigned to DEC stat<br>Thereas is My PL_BEDU and their functions are uptimed beow<br>All DEC stati, non-DEC stati and coersioning members can search are<br>learning hotary and allo riverab to their professional learning day. | Mittee //portalsrvs.det.new.a<br>Veloces tade, Pare Billington<br>My PL@Edu v1.27.2<br>Produced to prog. Sciences and | du.au/15-w-687414707338212177777724646574866<br>Events > 76-5vents<br>My Events                                         | 3772e6564752e6                                                   | 1755\$/docprs/myEvents.o                                         |                                         |                | WHEN                | HOW2 |
| education directors<br>Resources for<br>developers and<br>deliverers                                                | Principals have also been assigned the role of course doveroper and cou<br>protessional lenning records of their staff and also ate the roles of course<br>using the Access Management Volty.                                                                             | Raispoart<br>Courses                                                                                                  | Ny Cvents                                                                                                    |                                                                  |                                                                  |                                         |                |                     |      |
| Resources for<br>regional/directorate<br>uoministrations                                                            | School education directors and regional directors: Can view the pro-<br>their school education group or region                                                                                                    | Events<br>Describerte<br>Hyberes                                                                                      | 22 items found, displaying 1 to 10.<br>Event ID Event Title                                                             | Category                                                         | Location                                                         | First Pres 1 2 1<br>Start Date - Status | e un           |                     |      |
| Frequerby stilled<br>questions                                                                                      | Additional roles assigned to staff who manage and/or deliver t<br>Course developer: A developer can action new courses or programs an<br>protestance development or approval as a school or regional level.                                                               |                                                                                                    | 81942 Managing Professional Learning for Leaders -<br>Honds On<br>59395 Introduction to ESL Teaching for Newly Appoints | Non-Registered<br>Course                                         | Henry Parkes Equity<br>Resource Centre<br>Henry Parkes Equity    | 05/06/2014 Created Delata               | anage<br>anage |                     |      |
|                                                                                                    | Course deliverent: A deliveren can select courses appropriate to their ner<br>participants to enrol. Courses can be public courses that are advertised in                                                                                                    | Report<br>Venue Manager                                                                                               | 69372 ES. Teachers<br>69372 ES. Information Natwork for Primary Teachers                                                | Course<br>Non-Registered<br>Course                               | Resource Centre<br>Rosehill Public School                        | 14/11/2013 Published                    | anage          |                     | //   |
|                                                                                                    | where encoment details are given to selected participants only. Course de<br>encoments, complete administration tasks, record the results of the course<br>outcomes of courses and programs.                                                                              | News Feed                                                                                                    | 99371 ES. Information Network for Primary Teachers                                                                      | Non-Registered<br>Course                                         | Henry Parkes Equity<br>Resource Centre                           | 12/11/2013 Published                    | Marwje         |                     |      |
|                                                                                                    | Regional directorate administrators: Approve locally developed and n                                                                                                    | Admin Lasks<br>My Professional Learning                                                                               | 56502 FBL/D Training Follow-Up<br>56501 EAL/D Training Follow-Up                                                        | Non-Registered<br>Course<br>Non-Registered<br>Course             | Henry Parkes Equity<br>Resource Centre<br>Rosefull Public School | 31/10/2013 Published                    |                |                     |      |
|                                                                                                    |                                                                                                    | Log Dut                                                                                                    | AB496 EBLJD Training Follow-Lp                                                                                          | Non-Registered<br>Course                                         | Henry Parkes Equits<br>Resource Centre                           |                                         |                |                     |      |
|                                                                                                    |                                                                                                    |                                                                                                    | 63181 64.,O Traning Folow-Up<br>63178 64.,O Traning Folow-Up                                                            | Non-Registered<br>Course<br>Non-Registered                       | Henry Parkes Bouty<br>Resource Centre<br>Westmead Public School  |                                         |                |                     |      |
|                                                                                                    |                                                                                                    |                                                                                                    | 03177 ESL/D Training Follow-Lp                                                                                          | Course<br>Non-Registered<br>Cruzsk                               | Herey Parkes Equity<br>Sesource Centre                           | ALL B                                   |                |                     |      |
|                                                                                                    |                                                                                                    |                                                                                                    | Schedule New Event                                                                                                    | tofessional Learning and<br>eadership Development.<br>Debttorate |                                                                  | statute at land                         |                |                     |      |
|                                                                                                    |                                                                                                    |                                                                                                    |                                                                                                    | thismine                                                         | oost ( Capyright                                                 | Austranio                               | nal<br>for     |                     |      |
|                                                                                                    |                                                                                                    |                                                                                                    |                                                                                                    |                                                                  |                                                                  | Standard                                |                |                     |      |
|                                                                                                    |                                                                                                    |                                                                                                    |                                                                                                    |                                                                  |                                                                  | Teaon                                   |                | )                   |      |
| Tead                                                                                                    | cher Qua                                                                                                    | lity A                                                                                                    | Advisor                                                                                                    | S:                                                               |                                                                  |                                         | Is.            | atoute of Creatment |      |

Rowena Whittle Pam Billington

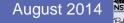

| DEC              | Home                   |                             | School a                                             | administration                |                | ent resources               | Hell                      |                       |
|------------------|------------------------|-----------------------------|------------------------------------------------------|-------------------------------|----------------|-----------------------------|---------------------------|-----------------------|
| insigh           | t A-Z of               | DEC                         | TAFE & c                                             | community education           | Curriculu      | Curriculum resources        |                           | ur profile<br>Issword |
| 5                | The Bu                 | 22                          | Potnes                                               | & procedures                  | L. nloyed      | e essentials                | Logout                    |                       |
| Essentials       |                        |                             | /                                                    |                               |                |                             |                           | Edit essentials 🔆     |
| Staff mail       | ESS<br>ESS             | ICT?<br>ICT service<br>desk | POLICIES<br>Procedures<br>Policies and<br>procedures | PL@EDU<br>MyPL@Edu            | SchoolBiz      | Bridgit)<br>Bridgit         | Internet filtering        | G<br>Coogle           |
| TaLe Stat        | <b>A</b> II directory  | Curriculum and<br>Learning  | DEC Intranet                                         | SMART (School<br>Measurement, | DEC<br>A-Z DEC | AC - BOS<br>Program Builder | NSW syllabuses<br>for the | U Startedor           |
| Learning Ed      | Jucational<br>Services | Internet<br>Filtering - Web | Add more                                             |                               |                |                             |                           |                       |
| My applications  | My websites            | My training                 | My learning tool                                     | Is Google Apps for            | Teachers       | Add tab                     |                           | 33.35-4               |
| ITD Calculated H |                        |                             |                                                      |                               |                | Class N                     | DECLATES                  |                       |

ITO Scheduled Maintenance - Friday 8th August to Sunday 10th August Close \* Close \* Please be advised TD scheduled maintenance will proceed on Friday 8th August from 5pm to Sunday 10th August at 8pm. During This maintenance window the availability of Schools, Tafe and Corporate Services will be impacted. Email will be unaffected.

DEC LATEST

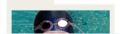

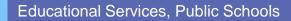

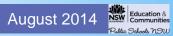

| https://portalsrvs.det.nsw.ec                       | <b>lu.au</b> /f5-v | v-68747470733a2f2f77777772e6465742e6e7                           | 3772e6564752e61                                | .75\$\$/docprs/myEvents.do             | ?OpenMenu=TAN_EVEN   | [_MENU&noRefre   |
|-----------------------------------------------------|--------------------|------------------------------------------------------------------|------------------------------------------------|----------------------------------------|----------------------|------------------|
| welcome back, Pam Billington                        |                    |                                                                  |                                                |                                        |                      | Log Out   DEC He |
| My PL@Edu v1.27.2                                   | Events > N         | Ay Events                                                        |                                                |                                        |                      | 17/05/2014 12:50 |
| Professional Learning Information and<br>Management | My E               | vents                                                            |                                                |                                        |                      | AA               |
| Courses                                             | _                  |                                                                  |                                                |                                        |                      |                  |
| Events <                                            | My Eve             | nts                                                              |                                                |                                        |                      |                  |
| Browse Events                                       |                    | found, displaying 1 to 10.                                       | <b>C</b> -1                                    | L M                                    | First Prev 1         | 2 3 Next Last    |
| My Events 🗸                                         | Event ID           | ) Event Title                                                    | Category                                       | Location                               | Start Date Status    | Action           |
| Schedule New Event                                  | 81942              | Managing Professional Learning for Leaders -<br>Hands On         | Non-Registered<br>Course                       | Henry Parkes Equity<br>Resource Centre | 05/06/2014 Created   | Delete Manage    |
| Data Extract                                        | 69395              | Introduction to ESL Teaching for Newly Appointed<br>ESL Teachers | d Non-Registered<br>Course                     | Henry Parkes Equity<br>Resource Centre | 20/11/2013 Published | Manage           |
| Report<br>Venue Manager                             | 69372              | ESL Information Network for Primary Teachers                     | Non-Registered<br>Course                       | Rosehill Public School                 | 14/11/2013 Published | Manage           |
| News Feed                                           | 69371              | ESL Information Network for Primary Teachers                     | Non-Registered<br>Course                       | Henry Parkes Equity<br>Resource Centre | 12/11/2013 Published | Manage           |
| Evaluation Question Manager<br>Admin Tasks          | 68502              | EAL/D Training Follow-Up                                         | Non-Registered<br>Course                       | Henry Parkes Equity<br>Resource Centre | 31/10/2013 Published | Manage           |
| My Professional Learning                            | 68501              | EAL/D Training Follow-Up                                         | Non-Registered<br>Course                       | Rosehill Public School                 | 28/10/2013 Published | Manage           |
| Log Out                                             | 68496              | EAL/D Training Follow-Up                                         | Non-Registered<br>Course                       | Henry Parkes Equity<br>Resource Centre | 16/10/2013 Published | Manage           |
|                                                     | 63181              | EAL/D Training Follow-Up                                         | Non-Registered<br>Course                       | Henry Parkes Equity<br>Resource Centre | 27/08/2013 Published | Manage           |
|                                                     | 63178              | EAL/D Training Follow-Up                                         | Non-Registered<br>Course                       | Westmead Public School                 | 21/08/2013 Published | Manage           |
|                                                     | 63177              | EAL/D Training Follow-Up                                         | Non-Registered<br>Course                       | Henry Parkes Equity<br>Resource Centre | 19/08/2013 Published | Manage           |
|                                                     | Sched              |                                                                  | fessional Learning and<br>adership Development |                                        |                      |                  |
|                                                     |                    |                                                                  | Direc' are                                     |                                        |                      |                  |
|                                                     |                    |                                                                  | Help and supp                                  | <u>oort</u>   Copyright                |                      |                  |
|                                                     |                    |                                                                  |                                                | 1 He                                   | lb                   |                  |
|                                                     |                    |                                                                  | 4                                              | o find He                              | -                    |                  |
|                                                     |                    |                                                                  | , are t                                        | 0                                      |                      |                  |
|                                                     |                    |                                                                  | ner                                            |                                        |                      |                  |

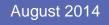

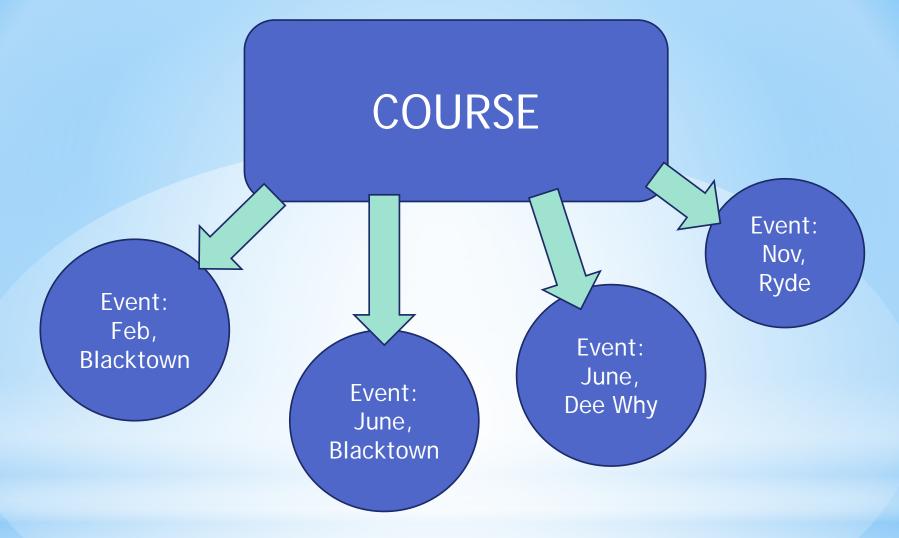

# One Course ..... Many Events

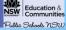

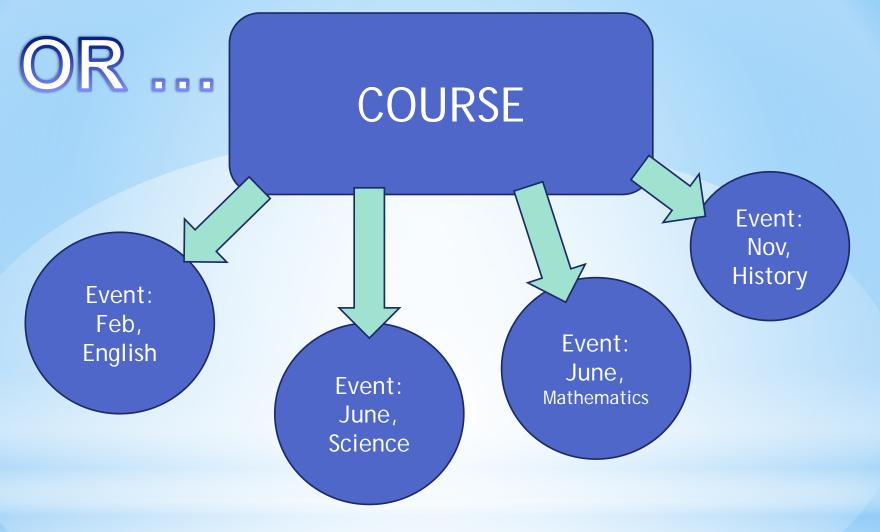

# One Course ..... Many Events

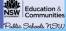

# My PL@Edu

| Home<br>Designing effective<br>professional learning<br>Roles in My PL@Edu | <b>The Roles</b><br>The My PL@Edu menu available to staff or community members reflects the functionality required by the user and is<br>determined by their assigned role (e.g. teacher, principal or school education director). |
|----------------------------------------------------------------------------|----------------------------------------------------------------------------------------------------|
| <br>Support for all DEC<br>staff                                           | My PL@Edu roles that are automatically assigned to DEC staff<br>The roles in My PL@Edu and their functions are outlined below.                                                                                                    |

## Additional roles assigned to staff who manage and/or deliver the professional learning of others

**Course developer:** A developer can author new courses or programs and submit them for endorsement as registered professional development or approval at a school or regional level.

| administrators |                                                                                                    |
|----------------|----------------------------------------------------------------------------------------------------|
| Frequently ask | Additional roles assigned to staff who manage and/or deliver the professional learning of others                        |
| questions      | Course developer: A developer can author new courses or programs and submit them for endorsement as registered          |
|                | professional development or approval at a school or regional level.                                                     |
|                | Course deliverer: A deliverer can select courses appropriate to their needs and schedule those courses to enable        |
|                | participants to enrol. Courses can be public courses that are advertised in the public search engine or private courses |
|                | where enrolment details are given to selected participants only. Course deliverers can use My PL@Edu to manage          |
|                | enrolments, complete administration tasks, record the results of the course and conduct evaluations and report on the   |
|                | outcomes of courses and programs.                                                                                       |
|                | Regional/directorate administrators: Approve locally developed and non-registered courses and programs,                 |
|                | coordinate advertisement and reporting functions, manage contacts for courses, archive courses no longer required,      |
|                | manage venues and evaluation questions. Details Manage contacts for courses, arenive courses no longer required,        |
|                |                                                                                                    |
|                |                                                                                                    |

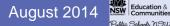

# My PL@Edu

|                                  | The Roles                                                                                                    |
|----------------------------------|----------------------------------------------------------------------------------------------------|
| ing effecti∨e<br>sional learning | The My PL@Edu menu available to staff or community members reflects the functionality required by the user and is |
| n My PL@Edu                      | determined by their assigned role (e.g. teacher, principal or school education director).                         |
| t for all DEC                    | My PL@Edu roles that are automatically assigned to DEC staff                                                      |
| t for non-DEC                    | The roles in My PL@Edu and their functions are outlined below.                                                    |
| nity members                     | All DEC staff, non-DEC staff and community members can search and enrol in events, review their professional      |
| t for principals                 | learning history and add events to their professional learning diary.                                             |

Regional/directorate administrators: Approve locally developed and non-registered courses and programs,

coordinate advertisement and reporting functions, manage contacts for courses, archive courses no longer required,

manage venues and evaluation questions. Details

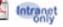

| participants to enrol. Courses can be public courses that are advertised in the public search engine or private courses where enrolment details are given to selected participants only. Course deliverers can use My PL@Edu to manage enrolments, complete administration tasks, record the results of the course and conduct evaluations and report on the outcomes of courses and programs. |  |
|----------------------------------------------------------------------------------------------------|--|
| Regional/directorate administrators: Approve locally developed and non-registered courses and programs, coordinate advertisement and reporting functions, manage contacts for courses, archive courses no longer required, manage venues and evaluation questions. Details                                                                                                    |  |

🚊 Print this page | My PL@Edu

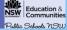

**Educational Services, Public Schools** 

Home Design

profess

Suppor staff Suppor staff an commu

Suppor

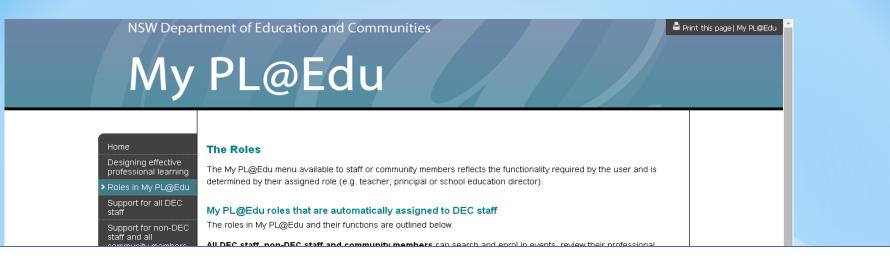

**Course deliverer:** A deliverer can select courses appropriate to their needs and schedule those courses to enable participants to enrol. Courses can be public courses that are advertised in the public search engine or private courses where enrolment details are given to selected participants only. Course deliverers can use My PL@Edu to manage enrolments, complete administration tasks, record the results of the course and conduct evaluations and report on the outcomes of courses and programs.

| participants to enrol. Courses can be public courses that are advertised in the public search engine or private courses<br>where enrolment details are given to selected participants only. Course deliverers can use My PL@Edu to manage<br>enrolments, complete administration tasks, record the results of the course and conduct evaluations and report on the<br>outcomes of courses and programs. |  |
|----------------------------------------------------------------------------------------------------|--|
| Regional/directorate administrators: Approve locally developed and non-registered courses and programs, coordinate advertisement and reporting functions, manage contacts for courses, archive courses no longer required, manage venues and evaluation questions. Details 🛣 🕬                                                                                                    |  |

Education &

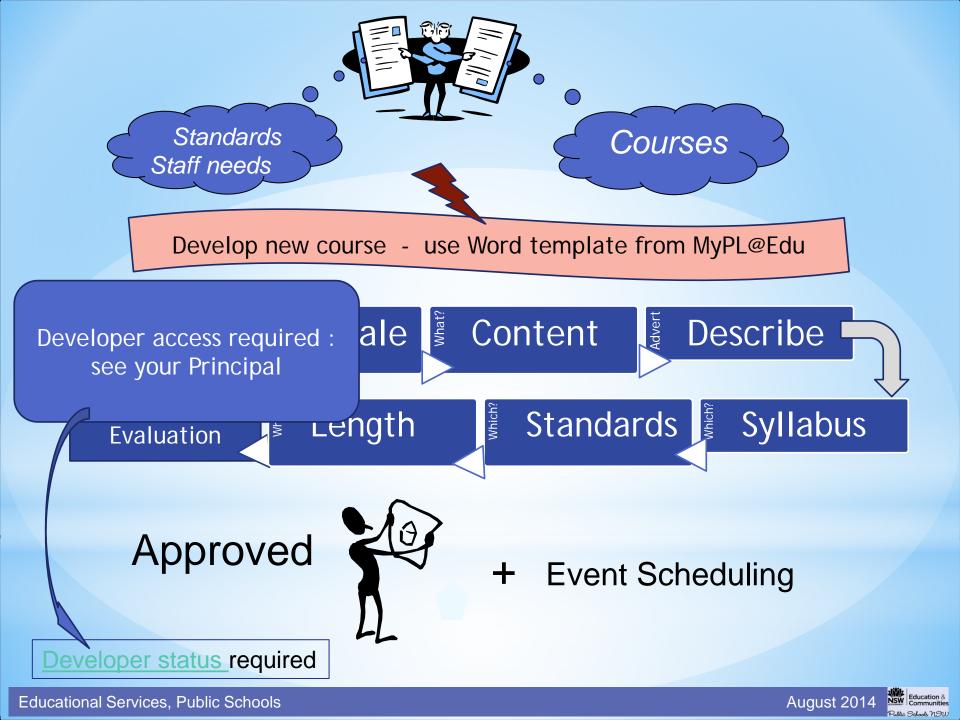

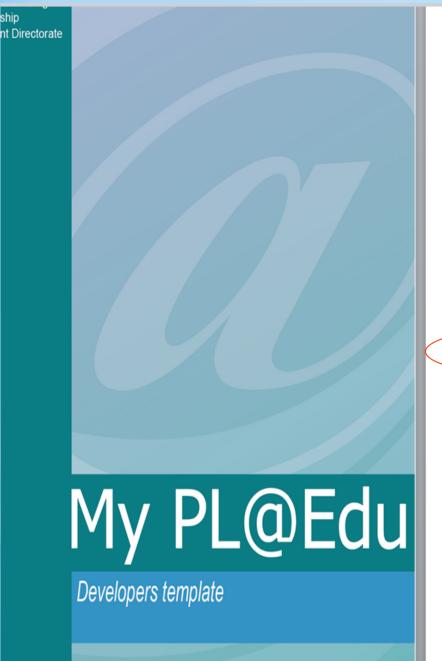

#### **Developer's template**

Prior to developing a Course or Program, it is recommended that you Browse Courses on <u>My PL@Edu</u> (URL: <u>www.det.nsw.edu.au/docprs/welcome.do</u>) to check if a course that would met your needs has been published by another Developer. Contact the Course Contact to request approval to deliver the course or program.

The following template should be used to prepare a draft in preparation for the creation and final submission of a *Course* or *Program* application via *My PL@Edu*. It will assist you to think through the necessary details required for the final application via *My PL@Edu*. Please be aware that there is no grammar or spell check function available on *My PL@Edu*, hence the importance of using the *Word* template to draft an accurate application. It also allows you to consult colleagues and make any amendments necessary before finalisation. The template can then be used to simply copy and paste relevant information into *My PL@Edu*.

It is important to contact your Authoriser to request approval prior to the actual submission of the course or program on My PL@Edu. + Key Course Category\* DEVELOPED NON-REGISTERED REGISTERED (Nominate one) General course for which Course content is relevant to Registered through the no teaching standards teaching standards, but DET Course Registration Committee with the NSW apply registration is not sought Institute of Teachers DEVELOPER Title of Course\* (Ensure title clearly describes course content. Course titles cannot be duplicated in Mv PL@Edu) Name of Region or Directorate\* (Nominate one) Postal address\* Contact Name\* Contact Position Title \* Mobile Email Phone Facsimile

Review Notes for this Section (Review Notes is provided for communication between the Developer and Reviewer, if required. (The Reviewer may be

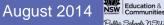

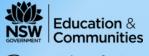

Public Schools NSW

## **Course tab - New Course**

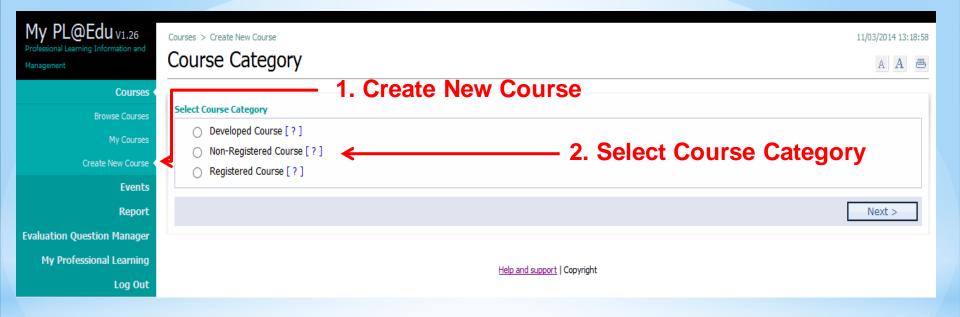

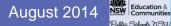

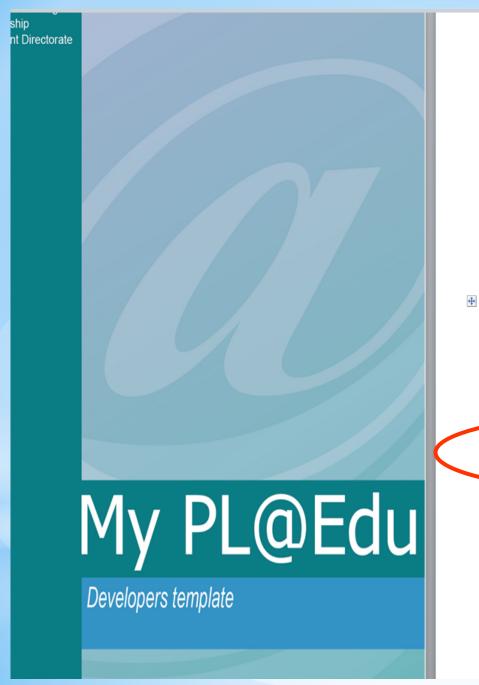

#### **Developer's template**

Prior to developing a Course or Program, it is recommended that you Browse Courses on <u>My PL@Edu</u> (URL: <u>www.det.nsw.edu.au/docprs/welcome.do</u>) to check if a course that would met your needs has been published by another Developer. Contact the Course Contact to request approval to deliver the course or program.

The following template should be used to prepare a draft in preparation for the creation and final submission of a *Course* or *Program* application via *My PL@Edu*. It will assist you to think through the necessary details required for the final application via *My PL@Edu*. Please be aware that there is no grammar or spell check function available on *My PL@Edu*, hence the importance of using the *Word* template to draft an accurate application. It also allows you to consult colleagues and make any amendments necessary before finalisation. The template can then be used to simply copy and paste relevant information into *My PL@Edu*.

It is important to contact your Authoriser to request approval prior to the actual submission of the course or program on My PL@Edu. Key\* Course Category\* DEVELOPED NON-REGISTERED REGISTERED (Nominate one) Course content is relevant to General course for which Registered through the no teaching standards teaching standards, but DET Course Registration mittee with the NSW registration is not sough apply Institute or r DEVELOPER Title of Course\* (Ensure title clearly describes course content. Course titles cannot be duplicated in Mv PL@Edu) Name of Region or Directorate (Nominate one) Postal address\* Contact Name\* Contact Position Title \* Mobile Email Phone Facsimile

**Review Notes for this Section** 

(Review Notes is provided for communication between the Developer and Reviewer, if required. (The Reviewer may be

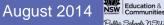

# Macquarie Park

- Tamworth and Coffs Harbour
- Dubbo and Wagga Wagga
- Ultimo

# My PL@Edu

Developers template

## Developer's template

Prior to developing a Course or Program, it is recommended that you Browse Courses on <u>My PL@Edu</u> (URL: <u>www.det.nsw.edu.au/docprs/welcome.do</u>) to check if a course that would met your needs has been published by another Developer. Contact the Course Contact to request approval to deliver the course or program.

The following template should be used to prepare a draft in preparation for the creation and final submission of a *Course* or *Program* application via *My PL@Edu*. It will assist you to think through the necessary details required for the final application via *My PL@Edu*. Please be aware that there is no grammar or spell check function available on *My PL@Edu*, hence the importance of using the *Word* template to draft an accurate application. It also allows you to consult colleagues and make any amendments necessary before finalisation. The template can then be used to simply copy and paste relevant information into *My PL@Edu*.

It is important to contact your Authoriser to request approval prior to the actual submission of the course or program on My PL@Edu.

Kev

÷

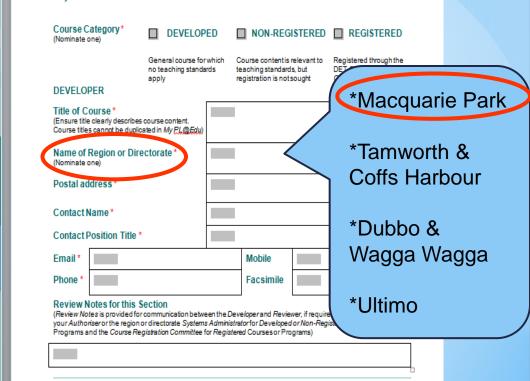

© State of New South Wales, Department of Education and Communities Professional Learning and Leadership Development Directorate, 2011

2

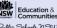

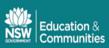

| Developer Name Anne Palmer Course Status Approved   Course Category Non-Registered Course Date Approved 10/02/2014   Course Code NR05891 NR05891     Peveloper V Content 1 V Content 2 V Standards V Course Materials V Evaluation Questions V Assessme   Course Title   Title of Course* Managing Professional Learning for Leaders K-12   Provider details   Administrative Cente* Principals Networks Macquarie Park   Postal Address Line 1 Level 2 75 Talavera Road   Postal Address Line 2   Suburb / City / Town*   Macquarie Park   State*   NSW v   Postcode*   2113   Contact Name* Anne Palmer Contact Name* Anne Palmer Contact Position Title* Teacher Quality Advisor | Course Title: M  | anaging Profession | nal Learning | tor Leaders K-12         |                        |                             |           |  |
|----------------------------------------------------------------------------------------------------|------------------|--------------------|--------------|--------------------------|------------------------|-----------------------------|-----------|--|
| Course Title Title of Course * Managing Professional Learning for Leaders K-12 Provider details Administrative Cente * Principals Networks Macquarie Park Postal Address Line 1* Level 2 75 Talavera Road Postal Address Line 2 Suburb / City / Town * Macquarie Park State * NSW  Postcode * 2113 Contact Person Contact Name * Anne Palmer                                                                                                    |                  | Course Category    | Non-Registe  |                          |                        |                             |           |  |
| Title of Course * Managing Professional Learning for Leaders K-12   Provider details   Administrative Center Principals Networks Macquarie Park   Postal Address Line 1 * Level 2 75 Talavera Road   Postal Address Line 2                                                                                                    | Developer 🗸      | Content 1 🗸        | Content 2    | ? ✓ Standards ✓          | Course Materials 🗸     | Evaluation Questions $\lor$ | Assessmer |  |
| Provider details          Administrative Cente*       Principals Networks Macquarie Park         Postal Address Line 1*       Level 2 75 Talavera Road         Postal Address Line 2                                                                                                    | Course Title     |                    |              |                          |                        |                             |           |  |
| Administrative Centre* Principals Networks Macquarie Park   Postal Address Line 1* Level 2 75 Talavera Road   Postal Address Line 2                                                                                                    |                  | Title of Co        | ourse* Mana  | aging Professional Lea   | rning for Leaders K-12 |                             |           |  |
| Postal Address Line 1* Level 2 75 Talavera Road   Postal Address Line 2                                                                                                    | Provider details |                    |              |                          |                        |                             |           |  |
| Postal Address Line 2   Suburb / City / Town*   Macquarie Park   State*   NSW ▼   Postcode*   2113   Contact Person   Contact Name*   Anne Palmer                                                                                                    |                  | Administrative C   | entre* Prin  | cipals Networks Macqu    | arie Park              | T                           |           |  |
| Suburb / City / Town *   Macquarie Park   State *   NSW *   Postcode *   2113   Contact Person   Contact Name *   Anne Palmer                                                                                                    |                  | Postal Address I   | .ine 1* Leve | Level 2 75 Talavera Road |                        |                             |           |  |
| State*   NSW ▼   Postcode*   2113   Contact Person   Contact Name*   Anne Palmer                                                                                                    |                  | Postal Address I   | .ine 2       |                          |                        |                             |           |  |
| Postcode * 2113 Contact Person Contact Name * Anne Palmer                                                                                                    |                  | Suburb / City /    | Town* Mac    | juarie Park              |                        |                             |           |  |
| Contact Person Contact Name* Anne Palmer                                                                                                    |                  |                    | State* NSW   | / 🔻                      |                        |                             |           |  |
| Contact Name* Anne Palmer                                                                                                    |                  | Post               | tcode* 2113  |                          |                        |                             |           |  |
|                                                                                                    | Contact Person   |                    |              |                          |                        |                             |           |  |
| Contact Position Title* Teacher Quality Advisor                                                                                                    |                  | Contact            | Name* Anne   | Palmer                   |                        |                             |           |  |
|                                                                                                    |                  | Contact Position   | Title* Tead  | her Quality Advisor      |                        |                             |           |  |
|                                                                                                    |                  |                    |              |                          |                        |                             |           |  |

| Fax | Number |
|-----|--------|
|-----|--------|

Email Address\* ANNE.PALMER@det.nsw.edu.au

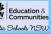

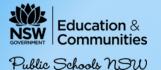

### Developer's template

Prior to developing a *Course* or *Program*, it is recommended that you *Browse Courses* on <u>My PL@Edu</u> (URL: <u>www.det.nsw.edu.au/docprs/welcome.do</u>) to check if a course that would met your needs has been published by another *Developer*. Contact the *Course Contact* to request approval to deliver the course or program.

The following template should be used to prepare a draft in preparation for the creation and final submission of a *Course* or *Program* application via *My PL@Edu*. It will assist you to think through the necessary details required for the final application *Ny PL@Edu*. Please be aware that there is no *grammar* or *spell check* function available on *My PL@Edu*, hence the importance of using the *Word* template to draft an accurate application. It also allows you to consult colleagues and make any amendments necessary before finalisation. The template can then be used to simply copy and paste relevant information into *My PL@Edu*.

| ÷ | Key*                                                                                                    | It is important to contact your Authoriser to request approval prior to the actual submission of the course or program on My PL@Edu. |                                                                                                    |                                                       |                               |  |  |  |  |
|---|----------------------------------------------------------------------------------------------------|----------------------------------------------------------------------------------------------------|----------------------------------------------------------------------------------------------------|-------------------------------------------------------|-------------------------------|--|--|--|--|
|   | Course C<br>(Nominate o                                                                                                 |                                                                                                    |                                                                                                    | ED C                                                  | ED 🔰 NON-REGISTERED 🔲 REGISTE |  |  |  |  |
|   | DEVELOP                                                                                                    | PER                                                                                                    | which Course content is relevant to Registered through t<br>rds teaching standards, but DET <i>Course Registra</i><br>registration is not sought <i>Committee</i> with the A<br><i>Institute of Teachers</i> |                                                       |                               |  |  |  |  |
|   | Title of Course *<br>(Ensure title clearly describes course content<br>Course titles cannot be duplicated in My C.QE(M) |                                                                                                    |                                                                                                    | Accreditation at Proficient Teacher – An Introduction |                               |  |  |  |  |
|   | Name of Region or Directorate *<br>(Nominate one)                                                                       |                                                                                                    |                                                                                                    | Principals Networks Macquarie Park                    |                               |  |  |  |  |
|   | Postal address *                                                                                                    |                                                                                                    |                                                                                                    | Name of school,<br>school address                     |                               |  |  |  |  |
|   | Contact Name *                                                                                                    |                                                                                                    |                                                                                                    | Rowena Whittle                                        |                               |  |  |  |  |
|   | Contact P                                                                                                    | osition Title *                                                                                                    |                                                                                                    | Teacher Quality Advisor                               |                               |  |  |  |  |
|   | Email *                                                                                                    | rowena.whittle                                                                                                    | e@det.nsw.edu.a                                                                                                    | Ţ                                                     | Mobile                        |  |  |  |  |
|   | Phone *                                                                                                    | 9208 7661                                                                                                    |                                                                                                    |                                                       | Facsimile                     |  |  |  |  |

#### **Review Notes for this Section**

(Review Notes is provided for communication between the Developer and Reviewer, if required. (The Reviewer may be

## **Brief Rationale for Course or Program**

2 or 3 sentences indicating WHY

**Outline of Content** 

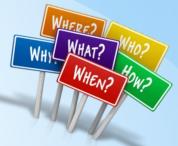

Could refer to content in each session – if course or programs is submitted to be registered course materials are required e.g. ppt, participant workbooks, reflection journals, handouts, facilitators notes CONTENT

### Brief Rationale for Course or

## Use <u>Word template</u> for course creation

This course outlines the process relating to accreditation at Proficient Teacher level. Participants will acquire an understanding of the requirements, including the collection of evidence and annotation associated with the Standards at Proficient Teacher level.

#### Outline of Content \*

(Could refer to session titles or outcomes. Applications for Institute Registered courses require supply of course materials eg. РомелФилt, participant workbooks, reflection journals, handouts, facilitators notes)

In this course, participants will become acqueinted with appropriate documentation and resources to support accreditation at Proficient Teacher level, in line with the Australian Professional Standards for Teachers. Teachers will become familiar with the <u>components</u> of the Domains, Standards and Descriptors.

### Brief Description for Course or Program Advertisement \*

(max500 characters)

Participants will become acquainted with appropriate documentation and resources to support accreditation at Proficient Teacher level inline with the Australian Standards for <u>Teachers</u>. Teachers will become familiar with the components of the Domains, Standards and Descriptors. They will have the opportunity to unpack

**Board of Studies Syllabi addressed by this Course or Program** \* (Not required for *Developed* Courses) (if applicable, or N/A if not applicable)

| N/A                                                      | Typing immediately into online MyDI    |
|----------------------------------------------------------|----------------------------------------|
|                                                          | will not indicate typos or grammatical |
| Accreditation at Proficient Teacher Procedures DEC Feb : | inaccuracies                           |
| Australian Professional Standards for Teachers NSW Inst  | itute of Teachers                      |

## Outline of Delivery Strategies \*

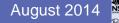

## **Brief Description of Course or Program**

'Advertisement' for your Event (not the Course)

'Advertisement' is what appears on the 'Enrol in Event' page

(what participants will read to find out about the content in your course)

## **Outline of Delivery Strategies**

How will it be implemented?

Consider personnel who will deliver as well as delivery mode e.g. face to face or facilitated online – adobe connect

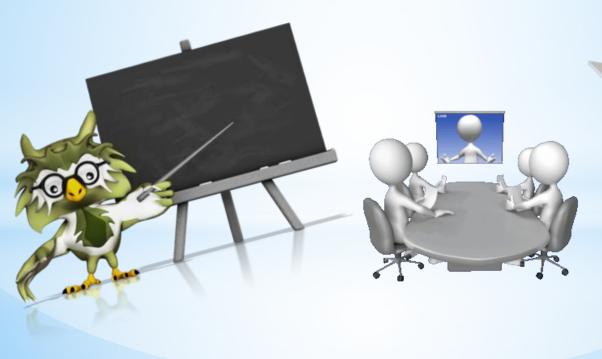

# Outline of Assessment Strategies (essential for Registered courses)

What will participants do to demonstrate their professional learning? How will participants be assessed as having completed task(s) and course?

## **Evaluation Process for course**

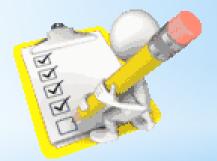

Example: Online via MyPL@Edu

## Course tabs -

| Course Title: | Managing Professio | nal Lear | ning for L | eaders K-12         |                     |               |            |          |
|---------------|--------------------|----------|------------|---------------------|---------------------|---------------|------------|----------|
|               | Developer Name     | Anne     | mer        |                     |                     | Course Status | Approved   |          |
|               | Course Category    | Non-I    | istered C  | Course              |                     | Date Approved | 10/02/2014 |          |
|               | Course Code        | NR05     | L          |                     |                     |               |            |          |
|               |                    |          |            | Ober devide (       | One Materials (     | Earlie Kar O  |            |          |
| Qeveloper v   | Content 1 V        | Cont     | ent 2 🗸    | Standards 🗸         | Course Materials 🗸  | Evaluation Q  | uestions V | Assessme |
| Course Title  |                    |          |            |                     |                     |               |            |          |
|               |                    |          |            |                     |                     |               |            |          |
|               | Title of C         | ourse*   | Managing   | Professional Learni | ng for Leaders K-12 |               |            |          |

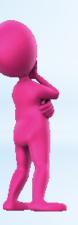

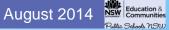

#### CONTENT 2

#### course or Program Duration \*

(Indicative hours and minutes for completion. A full day is equal to 5 hours (eg.9:30-3:30)

| Hours | 30 | Minutes |  |
|-------|----|---------|--|

## (Courses are up to 10 Hours. Programs are more than 10 hours.)

| Course                  |      | Program |
|-------------------------|------|---------|
| udent Stanole * automic | 14.0 |         |

Student Stage/s \* (Not required for Developed Courses)

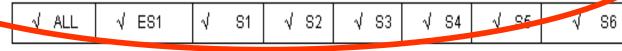

#### Course Syllabus \* (Not required for Developed Courses)

(A comprehensive list of syllabus options is listed in the Appendix on Page 9 at the conclusion of this document. Select check box beside \* Syllabus if all syllabuses apply.

Select Not applicable from the list of syllabus options if the Course or Program does not specifically address a syllabus or group of syllabuses. eg, welfare courses, literacy across the KLAs, general ICT skills)

#### N/A

V

#### DET Professional Learning Priority Area \* (Not required for Developed' Courses)

- Career development
- ✓ Support for new teachers

## CONTENT 2

#### Course or Program Duration \*

(Indicative hours and minutes for completion. A full day is equal to 5 hours (eg.9:30-3:30)

| 1 | Hours | 30 | Minutes |
|---|-------|----|---------|
|---|-------|----|---------|

#### Course or Program \*

## (Courses are up to 10 Hours. Programs are more than 10 hours.)

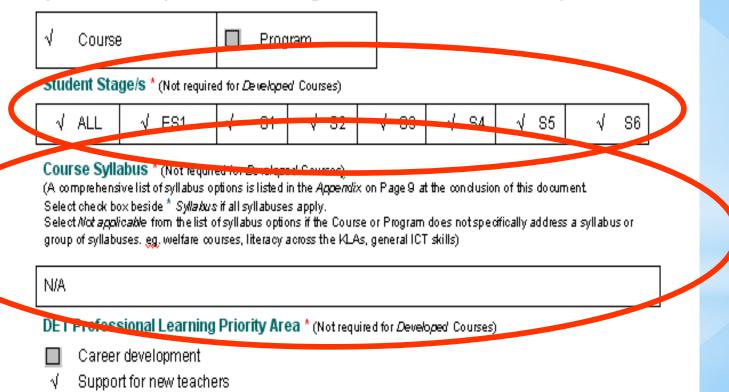

Professional Learning Priority Select ONE Priority area (more than One is not essential)

Available to DET employees only?

**Target Group** 

MaximumParticipants Minimum Participants ...... Must differ

Proposed Cost ...... Anticipated cost (Actual cost will be indicated in Event details)

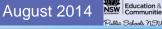

NSW Institute of Teachers Australian Professional Standards for Teachers Pg 4

# Organisation of the Australian Professional Standards for Teachers

The National Professional Standards for Teachers comprise seven Standards which outline what teachers should know and be able to do. The Standards are interconnected, interdependent and overlapping.

The Standards are grouped into three domains of teaching; Professional Knowledge, Professional Practice and Professional Engagement. In practice, teaching draws on aspects of all three domains.

Within each Standard focus areas provide further illustration of teaching knowledge, practice and professional engagement. These are then separated into Standard Descriptors at four professional career stages: Graduate, Proficient, Highly Accomplished and Lead.

| DOMAINS OF TEACHING                                                                | STANDARDS                                                                                                    | FOCUS AREAS AND<br>STANDARD DESCRIPTORS               |
|------------------------------------------------------------------------------------|----------------------------------------------------------------------------------------------------|-------------------------------------------------------|
| Professional Knowledge                                                             | <ol> <li>Know students and how they learn 6</li> <li>Know the content and how to teach it 6</li> </ol>                                   | Refer to the Standard at each<br>career stage         |
| Professional Practice                                                              | 3. Plan for and implement effective teaching and<br>learning                                                                             | <sup>7</sup> 37 focus areas                           |
| Explanation of each domain<br>Australian Professional<br>Standards for Teachers p5 | <ol> <li>Create and maintain supportive and safe<br/>learning environments</li> <li>Assess, provide feedback and report on</li> </ol>    | <ul> <li>and standard</li> <li>descriptors</li> </ul> |
|                                                                                    | student learning                                                                                                    | descriptors                                           |
| Professional Engagement                                                            | <ol> <li>Engage in professional learning</li> <li>Engage professionally with colleagues,<br/>parents/carers and the community</li> </ol> | 4                                                     |

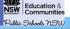

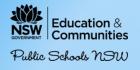

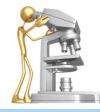

## Standard 3 (7 descriptors)

Plan and Implement Effective Teaching and Learning

## Focus

## Using teaching strategies

**3.3** Select and use relevant teaching strategies to develop knowledge, skills, problem solving and critical and creative thinking

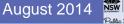

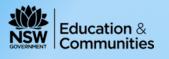

Public Schools NSW

# Australian Professional Standards

## **Proficient**

5.1.2

Develop, select and use informal and formal, diagnostic, formative and summative assessment strategies to assess student learning

## 5.2.2

Provide timely, effective and appropriate feedback to students about their achievement relative to their learning goals.

## 5.2.3

Select from an effective range of strategies to provide targeted feedback based on informed and timely judgements of each students current needs in order to progress learning.

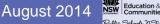

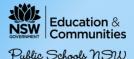

# How Many Standards?

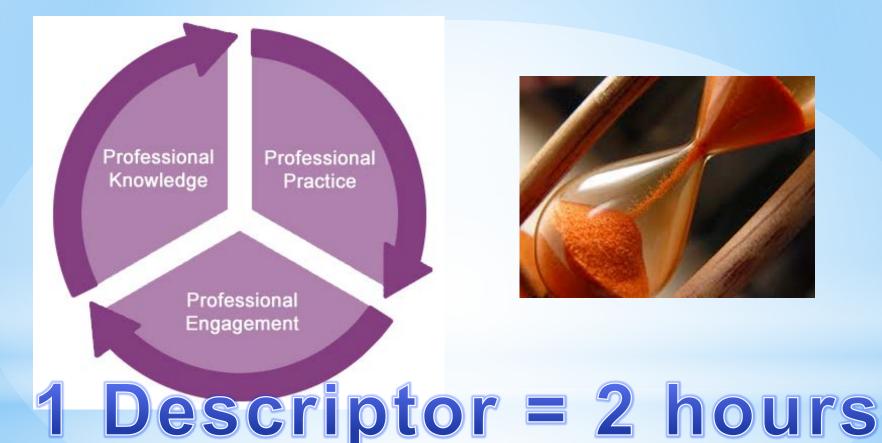

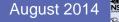

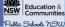

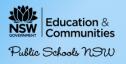

#### STANDARDS

#### Standards Addressed by the Course or Program \* (Not required for Developed' Courses)

this Standard

Advice on nominating standards:

- Whilst Courses and Programs may address standards at other key stages, registration is only against the standards at
- the key sta
- Only in dud
- Mostoned

Forexample: it

Teachers will a

course. Effectiv viewing skills.

| feedback from colleagues to improve professional knowledge and practice Australian Professional Standards for Teachers at | Element | Standard                                                                                                | How this Course or Program<br>addresses this Standard *<br>(Not required for Developed Courses)       |
|----------------------------------------------------------------------------------------------------|---------|----------------------------------------------------------------------------------------------------|----------------------------------------------------------------------------------------------------|
|                                                                                                    |         | discussions and apply constructive<br>feedback from colleagues to improve<br>professional knowledge and | collegial discussions whilst<br>developing a clear<br>understanding of the<br>Australian Professional |

Describe what participants will do during the course to meet aspects of the standard descriptor

How this Course or program addresses

÷

#### Attached Course Materials

(If you add Course or Program materials in *MY PL @DE 7*, they will be accessible by other *Developers* and course *Deliverers*. You may wish to provide the materials by other means. If so, check with your region or directorate Systems *Administrator*. In the case of *Registered* courses, please consult the *Senior Officer*, *Teaching Standards and Accreditation* in the *Professional Learning and Leadership Development Directorate* on 9886 7767)

| Description | File Name | Document Type | Course Title: Managing Professio | nal Learning for Leaders K-12                 |                            |                        |          |
|-------------|-----------|---------------|----------------------------------|-----------------------------------------------|----------------------------|------------------------|----------|
|             |           |               | Developer Name                   | Anne Palmer                                   | Course                     | Status Approved        |          |
|             |           |               | Course Category                  | Non-Registered Course                         | Date App                   | roved 10/02/2014       |          |
|             |           |               | Course Code                      | NR05891                                       |                            |                        |          |
|             |           |               | Developer 🧹 Content 1 🗸          | Content 2 $\checkmark$ Standards $\checkmark$ | Course Materials 🗸 🛛 Evalu | ation Questions 🧹 Asse | sessment |

#### Other Course Materials

| Please provide a<br>description of any<br>other required<br>materials that could<br>not be attached.<br>Where there is a<br>cost involved for a<br>resource, please<br>indicate |
|----------------------------------------------------------------------------------------------------|
|----------------------------------------------------------------------------------------------------|

#### **Review Notes for this Section**

© State of New South Wales, Department of Education and Communities Professional Learning and Leadership Development Directorate, 2011

#### Attached Course Materials File Name Description Size Document Type There are no course materials to attach. Other Course Materials Australian Professional Standards Please provide a description of any other required materials that could not Classroom Teacher Program be attached electronically to this Great Teaching Inspired Learning course. Where there is a cost involved Great Teaching Inspired Learning Implementation Update for a resource, please indicate. Accreditation at Proficient Teacher/Professional Competence (BOSTES)

Great Teaching Inspired Learning Implementation Update August 2013

#### **Review Notes**

Review Notes for this Section

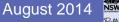

## EVALUATION

### Evaluation Questionnaire Content

The identified *Professional Teaching Standards* must be included in the evaluation. (Not required for *Develop*ed Courses) In addition to the question: *To what extent did the course or program address the standard/s*).. You may also select additional evaluation questions from the following Question Bank or create new questions in one of the

You may select additional or create new evaluation questions based on five categories:

Course presentation Course content and knowledge Skills Application to the workplace Improved student outcomes

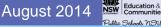

## Evaluation Questionnaire Content

| Pre-event<br>Question | Print Order | Question Text Question                                                                                                    | n Type Action           |
|-----------------------|-------------|----------------------------------------------------------------------------------------------------|-------------------------|
|                       |             | To what extent did the course or program address the standard <u>6,3,2,</u> contribute to collegial discussion and apply constructive <u>feedback</u> from colleagues to improve professional knowledge and practice? | Likert Scale 1-5        |
|                       | 1           | To what extent did the content in this<br>course improve your knowledge and<br>understanding of the Australian<br>Professional Standards for Teachers<br>seeking accreditation at the Proficient leve                 | Likert Scale 1-5<br>el? |
|                       | 2           | To what extent did the content in this<br>course improve your knowledge and<br>understanding of the process for<br>accreditation at the Proficient level?                                                             | Likert Scale 1-5        |
|                       | 3           | Any other comments or suggestions?                                                                                                    | Free Text               |

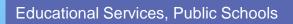

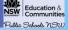

## Submit for Approval

# Before requesting approval, please refer to the instructions found using the below link regarding any additional documentation to be provided for Registered courses to the *CourseRegistration Committee*.

### Documentation Required

 $\sqrt{-1}$  have provided all the required documentation as requested.

| <ul> <li>√ This application is endors</li> <li>(State Office Director, Re</li> </ul>           | egional Director, or their nominees)                                                                                                    |
|------------------------------------------------------------------------------------------------|----------------------------------------------------------------------------------------------------|
| (Generally this will be your line manage<br>the application <i>Authoriser</i> . For further in | er or supervisor. Your region or directorate T SUPERVISOU ho is                                                                                                    |
| Authoriser's Name *                                                                            | Cambre (usually you different no                                                                                                    |
| Authoriser's position Title                                                                    | er or supervisor. Your region or directorate T Supervisor ho is not mation contact your region or directorate T Supervisor from the is Carning (USUALLY YOUR OUT Supervisor from the is the contact your region or directorate T Supervisor from the is the contact your region or directorate T Supervisor from the contact your region or directorate T Supervisor from the contact your region or directorate T Supervisor fr |
| Contact Email *                                                                                | Course De<br>cqinty@det.nsw.edu.au                                                                                                    |
| Contact Telephone *                                                                            | 9208 7664                                                                                                    |
| Review Note                                                                                    |                                                                                                    |
| application It is impor                                                                        | tant to contact your Authoriser to request approval prior to the actual                                                                                                    |

s important to contact your Authoriser to request approval prior to the actu submission of the course or program on My PL@Edu.

Online-activity

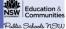

## **Further Details**

## **Review Notes for this Section**

05-05-2014 12:58 Amended content to reflect single mode of delivery, as suggested Entered By Rowena Whittle

30-04-2014 15:23 You have this course listed as state-wide. Is this an Adobe Connect ir VC session? If so could you add that to 'Outline of delivery <u>strategies</u>,'

Entered By XXXXXXX

Communicate with the Approver by adding Review Notes

Remember to click Add Note button

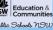

August 2014

## Course is read by course approver at Principal Network Office

CREATED, APPROVED, DECLINED

Course status is then change to **APPROVED** 

Ready to schedule as an Event

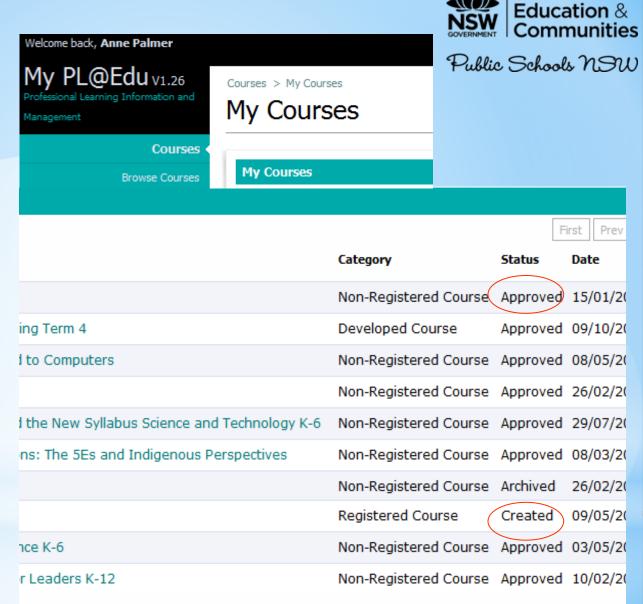

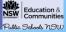

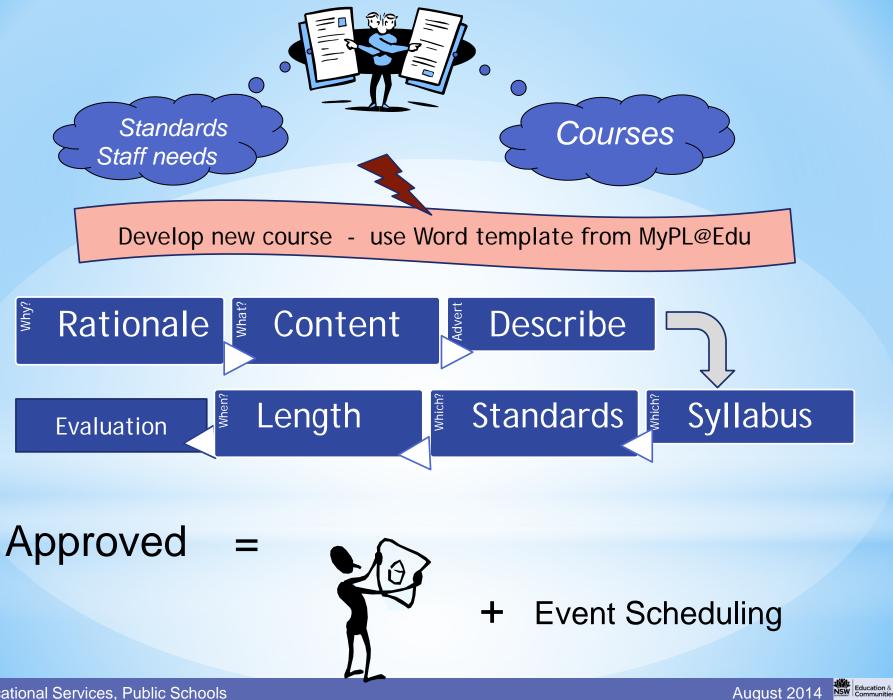

Public School n 91

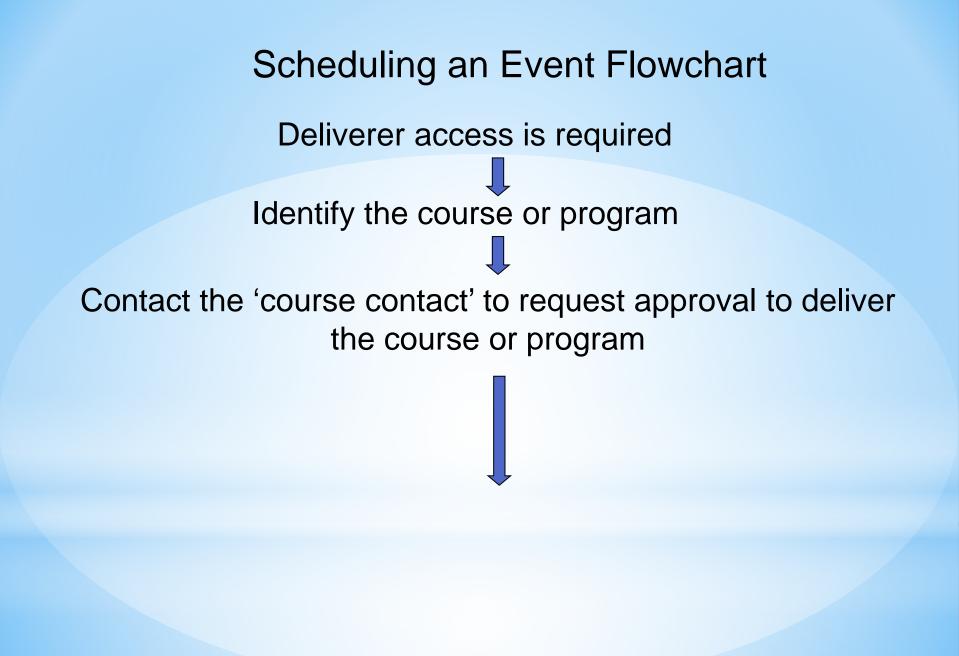

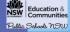

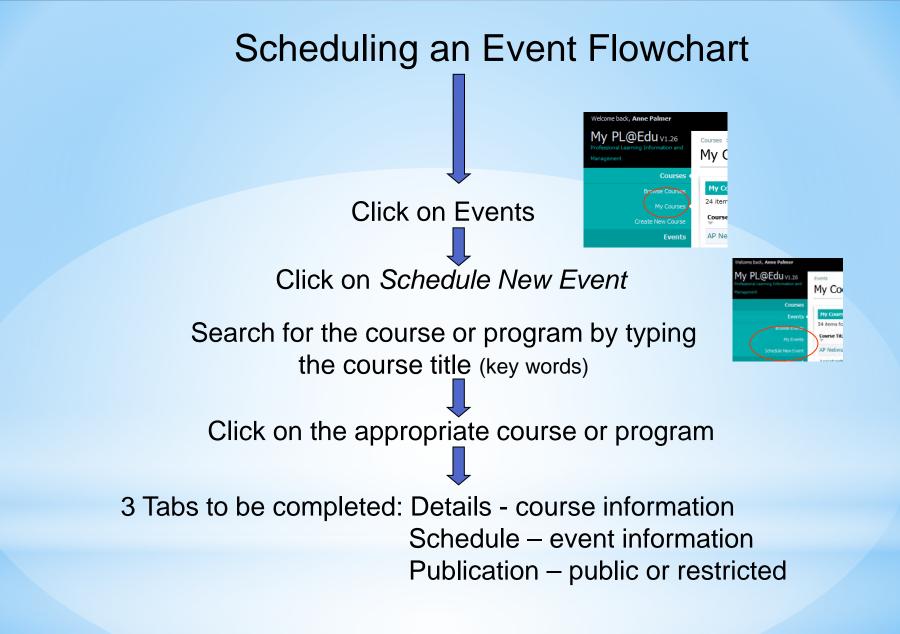

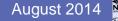

# **Create the Event**

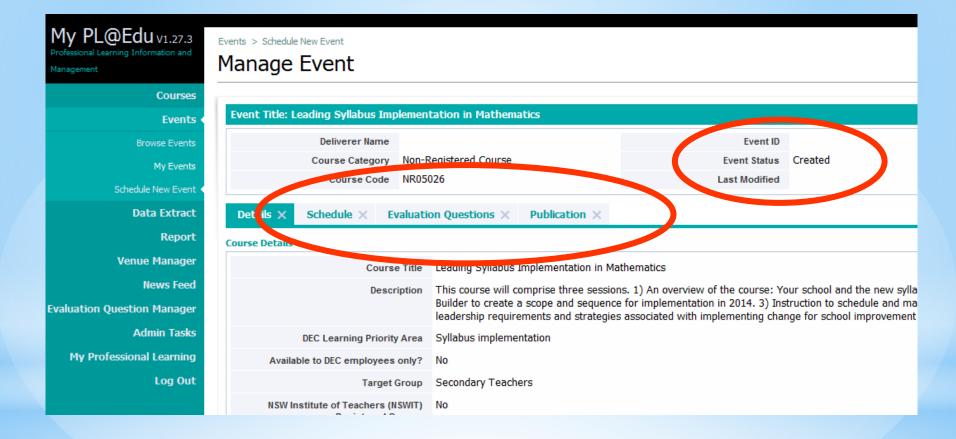

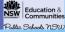

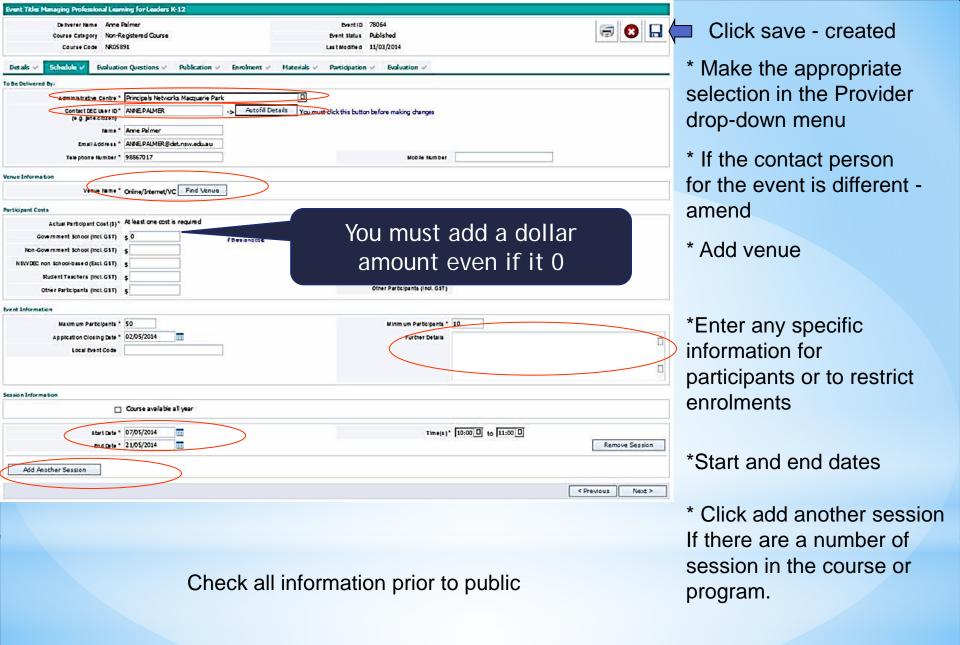

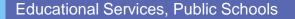

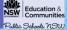

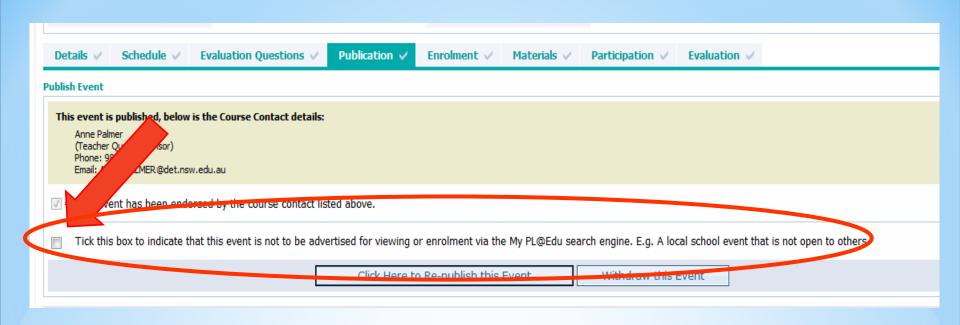

# Advertise Event for enrolment Send link for participants:

https://detwww.det.nsw.edu.au/media/downloads/proflearn/secure/link.pdf

Link: https://www.det.nsw.edu.au/docprs/publicViewEvent.do?eventId= NNNNNN

(add your Event ID code)

Educational Services, Public Schools

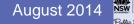

Education &

Public School n91

# Managing the Event: Enrolments

| nt Pa | articipants       |                               |                                  |                  |                           |
|-------|-------------------|-------------------------------|----------------------------------|------------------|---------------------------|
|       | Participant Name  | School                        | Email                            | Institute Number | Status                    |
| 1     | Elizabeth Dunning | Blaxland East Public School   | ELIZABETH.DUNNING@det.nsw.edu.au | (                | Waiting List<br>Tentative |
| 1     | Michele Hanman    | Surveyors Creek Public School | michele.hanman@det.nsw.edu.au    |                  | Confirmed<br>Declined     |
|       | Anne Bennett      | The Ponds School              | ANNE.L.BENNETT@det.nsw.edu.au    |                  | Withdrawn                 |
|       | Joanne Geary      | Lethbridge Park Public School | JOANNE.GEARY@det.nsw.edu.au      |                  | Confirmed                 |
|       | Mark Howie        | Springwood High School        | MARK.HOWIE@det.nsw.edu.au        |                  | Confirmed                 |
|       | Gary Condon       | Oakville Public School        | Gary.Condon@det.nsw.edu.au       |                  | Confirmed                 |
|       | Natalie Plowman   | Dawson Public School          | NATALIE.PLOWMAN@det.nsw.edu.au   |                  | Confirmed                 |
|       | Julieanne Coveney | Arthur Phillip High School    | JULIEANNE.COVENEY@det.nsw.edu.au |                  | Confirmed                 |
|       | Andrew O'brien    | Chifley College Senior Campus | ANDREW.OBRIEN@det.nsw.edu.au     |                  | Withdrawn                 |

Confirmation email sent to participants when 'Confirmed'

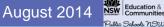

## Event tab – Post Event Management

At the completion of the course and once you have received evidence of achievement you can register staff as completing the course

## Status menu:

allows you to individualise staff achievement

|                   | Email                            | Institute Number | Status                      | Evaluation<br>Completed |
|-------------------|----------------------------------|------------------|-----------------------------|-------------------------|
| ool               | BRETT.ATKINSON@det.nsw.edu.au    |                  | Did Not Attend<br>Completed | Ye                      |
| Public School     | Janice.Azzopardi@det.nsw.edu.au  |                  | Did Not Complete            |                         |
| chool             | det.nsw.edu.au                   |                  | Did Not Complete 🔻          | No                      |
| ublic School      | Sona.Bimwal@det.nsw.edu.au       | 200225           | Completed •                 | Yes                     |
| ublic School      | det.nsw.edu.au                   |                  | Did Not Complete 🔻          | No                      |
| ublic School      | Megan.Bridekirk@det.nsw.edu.au   |                  | Completed •                 | Yes                     |
| eek Public School | KATHY.BROWNE@det.nsw.edu.au      |                  | Completed •                 | Yes                     |
| Public School     | Kay.Campbell@det.nsw.edu.au      |                  | Completed -                 | Yes                     |
| c School          | Gary.Condon@det.nsw.edu.au       |                  | Completed -                 | Yes                     |
| High School       | JULIEANNE.COVENEY@det.nsw.edu.au |                  | Completed -                 | Yes                     |
| ublic School      | Sam.Doran@det.nsw.edu.au         | 206758           | Completed -                 | Yes                     |
| Public School     | ELIZABETH.DUNNING@det.nsw.edu.au |                  | Completed -                 | Yes                     |
| School            | @det.nsw.edu.au                  | (                | Did Not Complete 🔻          | No                      |

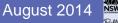

## Macquarie Park

## **Teacher Quality Advisors**

| Anne Palmer      | anne.palmer@det.nsw.edu.au              | 98867017 | - Talavera Road |   |
|------------------|-----------------------------------------|----------|-----------------|---|
| Christie Absalom | <u>christie.zaraftis@det.nsw.edu.au</u> | 98867075 | - Talavera Road |   |
| Pam Billington   | pamela.billington@det.nsw.edu.au        | 92087620 | - Nirimba       |   |
| Rowena Whittle   | rowena.whittle@det.nsw.edu.au           | 92087661 | - Nirimba       | J |
| Lucie Vandeven   | lucie.vandeven1@det.nsw.edu.au          | 43489113 | - Gosford       |   |
| Deborah Murray   | deborah.j.murray@det.nsw.edu.au         | 4348913  | - Gosford       |   |
|                  |                                         |          |                 |   |

Education & Communities

Public Schools NGW

August 2014